26環共第3428号 平成26年12月24日

福島県環境審議会長 様

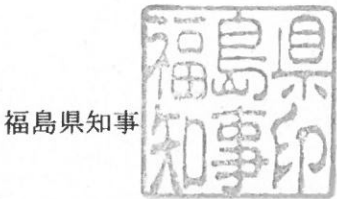

カドミウム及びその化合物の排水基準の見直しについて (諮問)

このことについて、水質汚濁防止法(昭和45年法律第138号。以下「法」とい う。) 第21条第1項及び福島県生活環境の保全等に関する条例 (平成8年福島県条例第 32号。以下「生環条例」という。) 第96条の規定に基づき、下記のとおり貴審議会の 意見を求めます。

1 諮問事項

記

- (1) 法第3条第3項に基づく排水基準の見直しについて
- (2) 生環条例第29条第1項に基づく排水指定事業場排水基準等の見直しについて
- 2 諮問理由 平成26年12月1日に法施行規則等の一部を改正する省令が施行され、カドミウム 及びその化合物の排水基準が改正されたことを受け、これと整合性を図るため、大気汚 染防止法に基づく排出基準及び水質汚濁防止法に基づく排水基準を定める条例(昭和 53年福島県条例第18号。以下「上乗せ条例」という。)並びに生環条例施行規則を 改正する。
- 3 改正内容
- (1) 法第3条第3項に基づく排水基準の見直しについて

上乗せ条例別表2においてカドミウム及びその化合物に係る排水基準を変更する。

(2) 生環条例第29条第1項に基づく排水指定事業場排水基準の見直しについて 生環条例施行規則別表第5においてカドミウム及びその化合物に係る排水指定事業 場排水基準を変更する。

(事務担当 生活環境部水·大気環境課 技師 大沼 電話 024-521-7258)